## **Technical instructions for the submission of digital imagery**

OKAPIA imports digital picture material by using a partly automated process. To guarantee an efficient workflow, various technical requirements should be observed. Please note that we cannot accept submissions which do not comply with these instructions. Furthermore please make an effort to provide good captions and keywords to facilitate sales via our web portals.

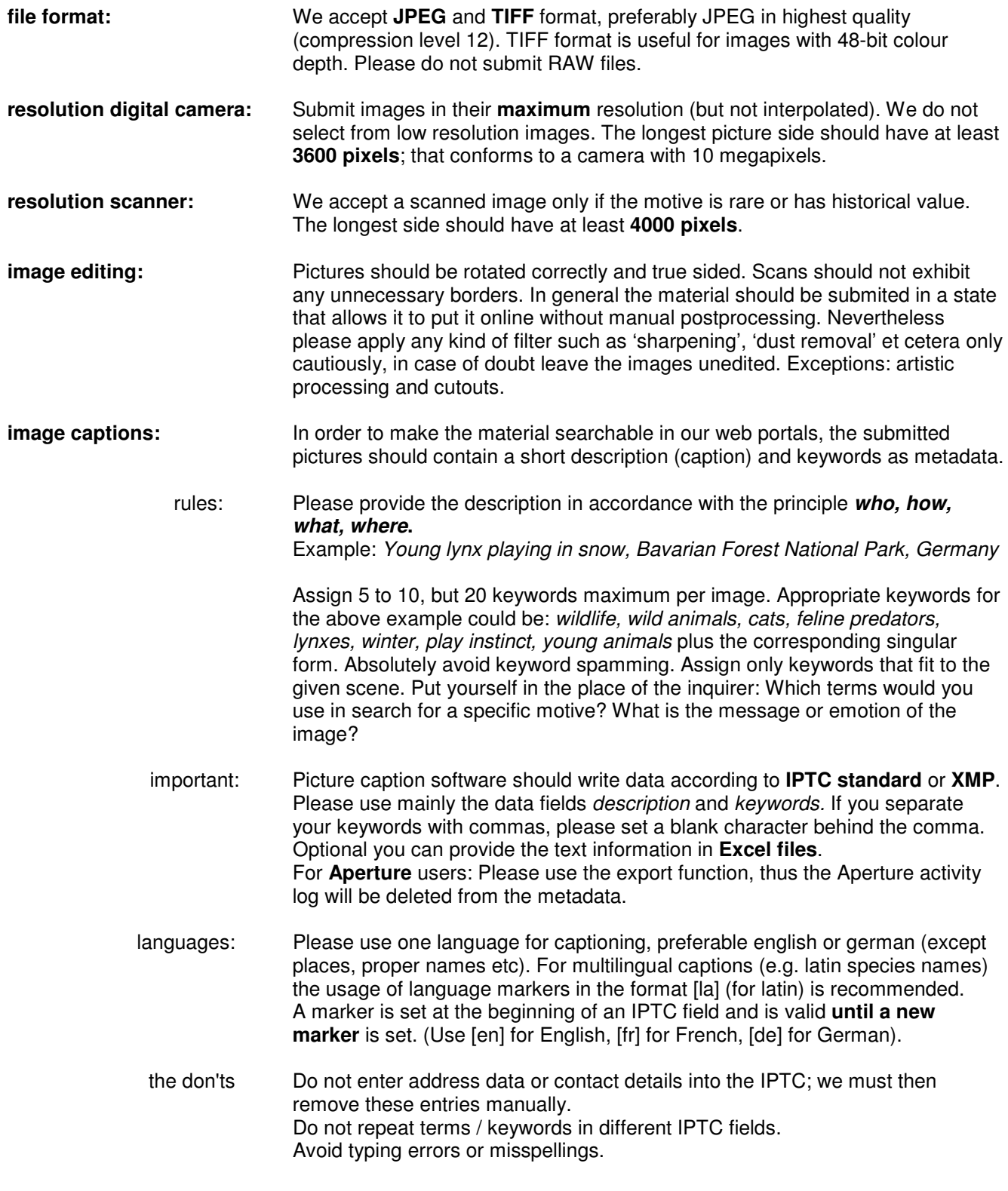

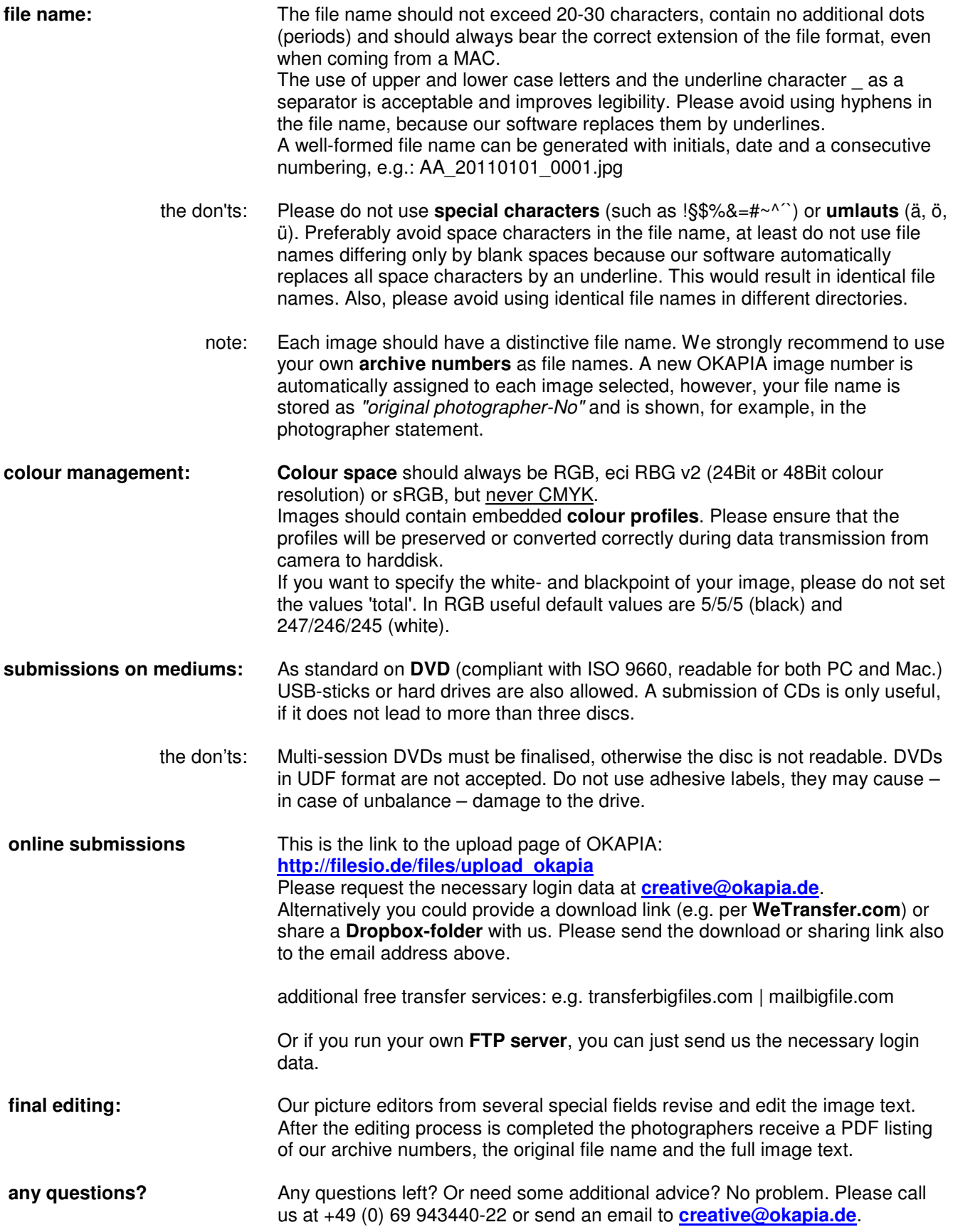